# **Иерархическое дерево в ADF-приложении, его параметры и критерии**

## Строим **ViewObject** содержащий классическую связку по полям **CTRL\_OBJ\_ID** и **PARENT\_ID** (здесь, если **PARENT\_ID=NULL** то это корневая запись):

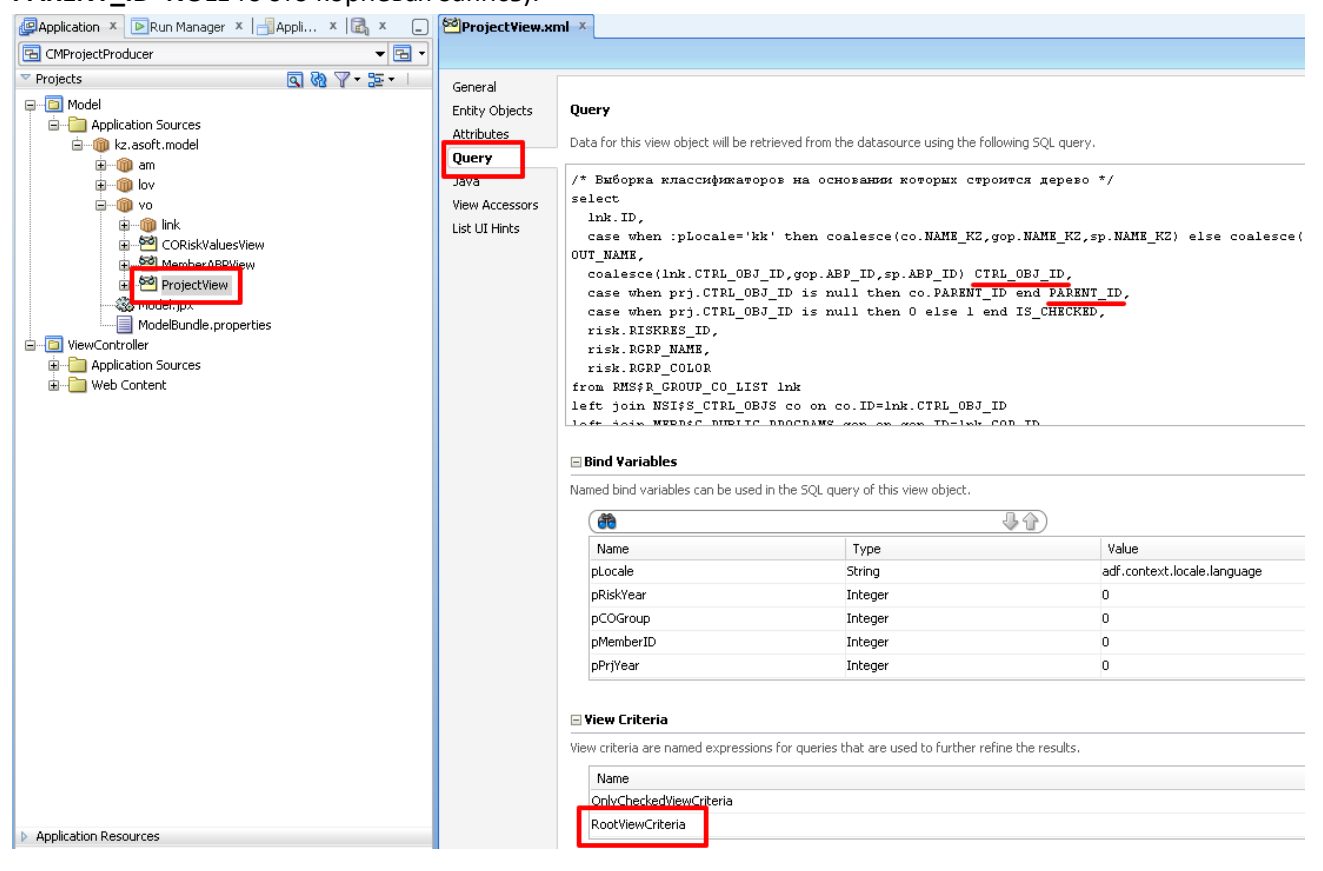

### Добавляем критерий «**RootViewCriteria**» отвечающий за выборку корневых узлов:

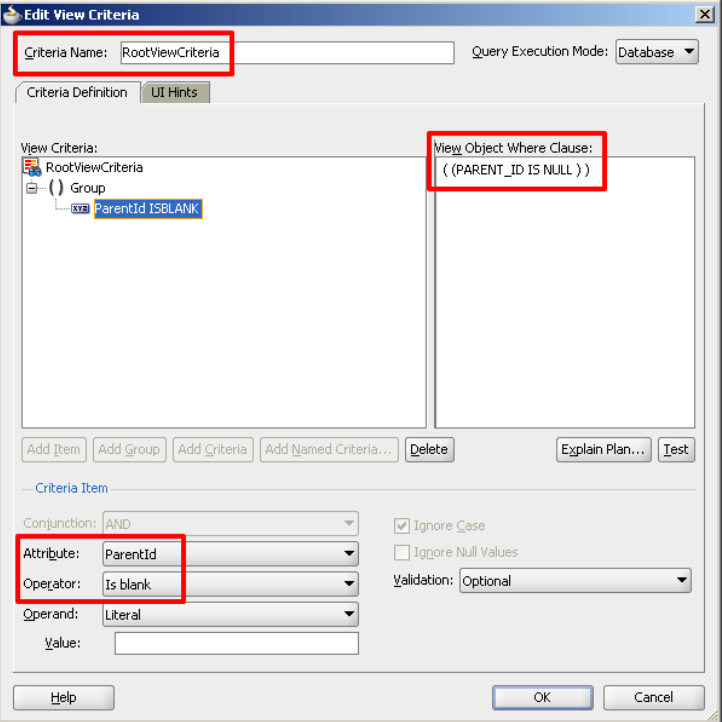

# Строим **Link**, который будет определять связь по полям **CTRL\_OBJ\_ID** и **PARENT\_ID**:

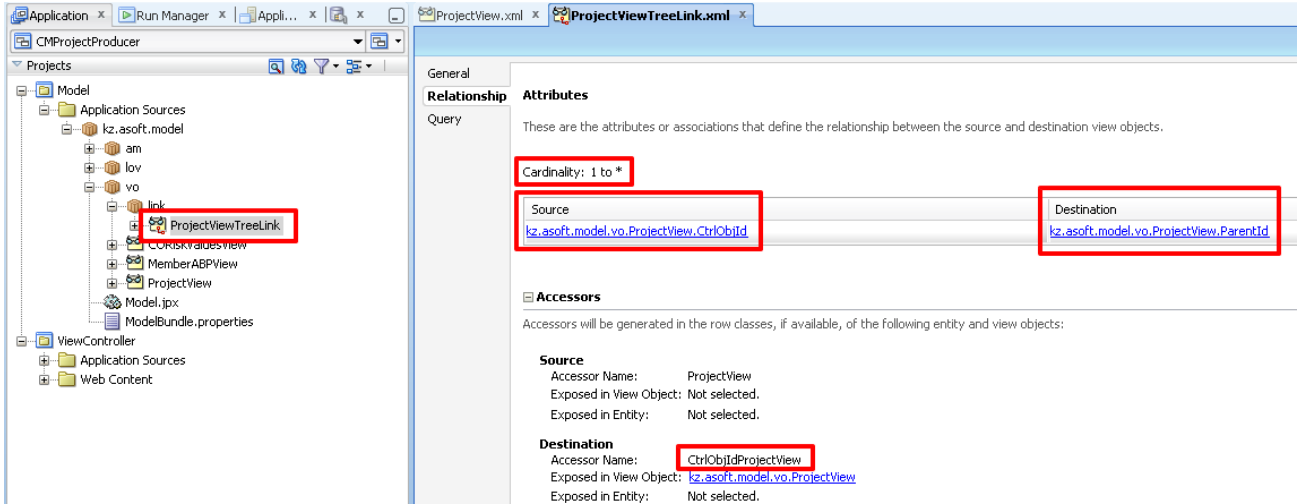

## Добавляем **ViewObject** в **AppModule**:

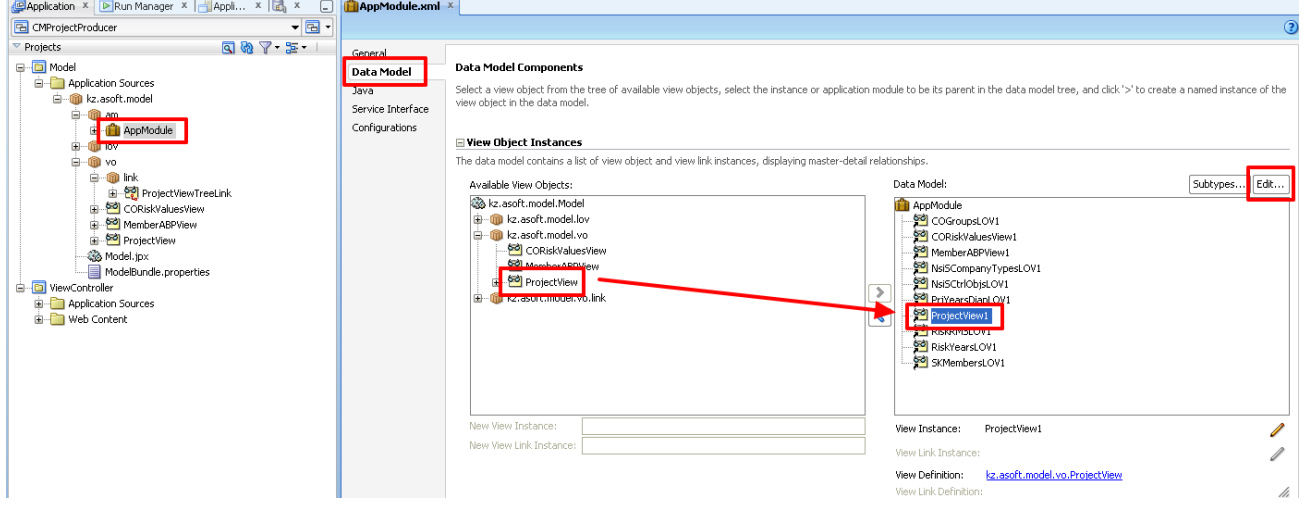

## Задаем у данного **ViewObject** критерий, отвечающий за выборку корневых узлов:

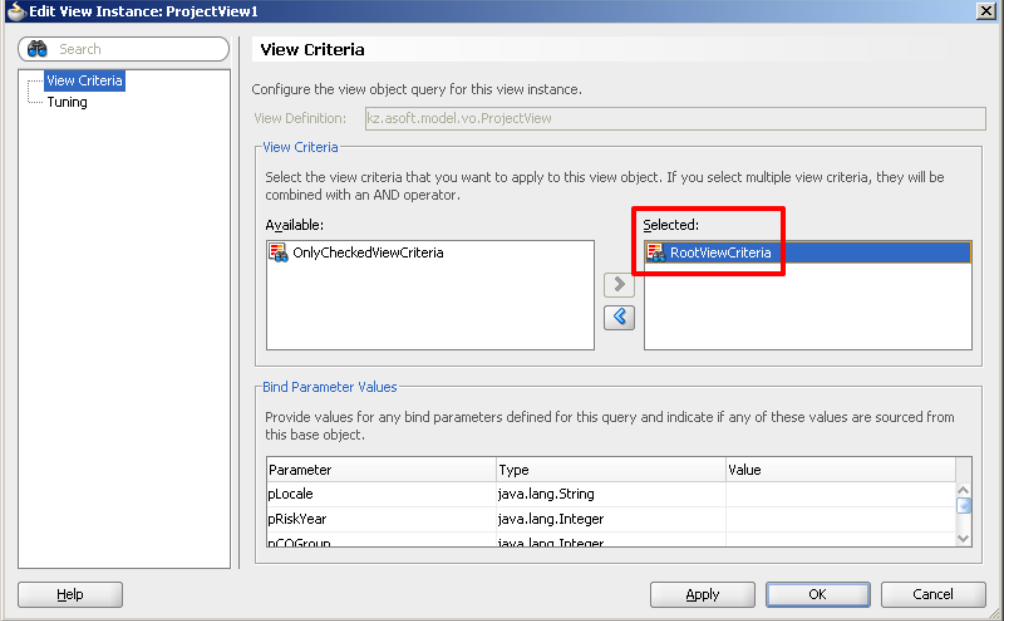

Строим дерево и указываем, что связь будет осуществляться при помощи аксесора **CtrlObjIdProjectView**

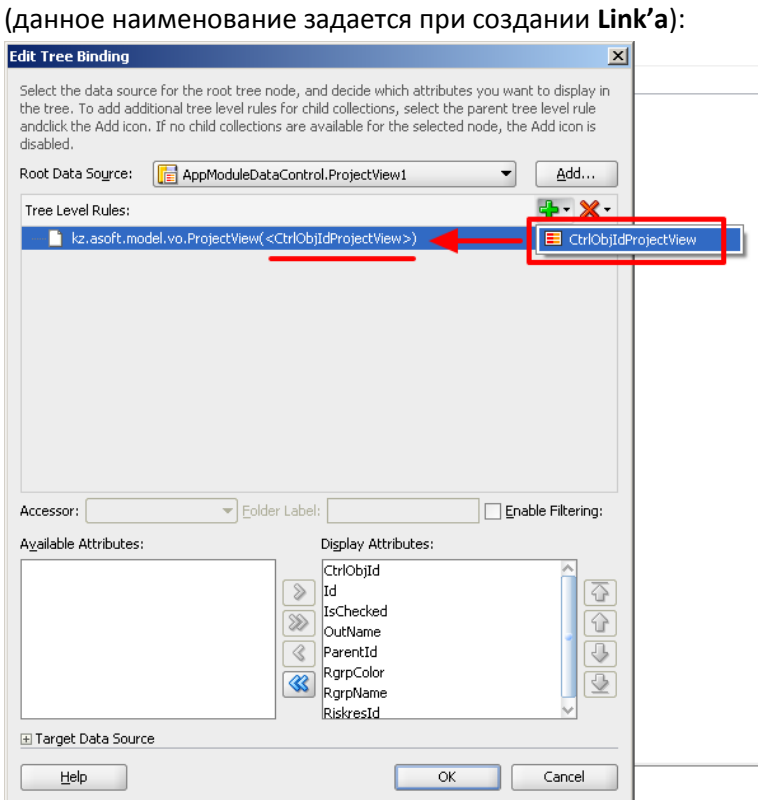

## **Дерево будет строится по следующей логике:**

- 1) На основании **ViewObject (ProjectView1)** определенного в **AppModule** делается выборка корневых узлов (и соответственно, здесь будет задействован критерий **RootViewCriteria**).
- 2) Для выборки дочерних узлов формируются новые **ViewObject** вида **ProjectView**, у которых **все параметры будут установлены значениями по умолчанию (т.е. pRiskYear=0; pCOGroup=0; …) и все критерии будут отключены**! По этой причине, если мы меняем параметры и критерии **ProjectView1**, это никак не будет влиять на дочерние узлы! О том, как задать параметры и критерии для дочерних узлов описано ниже.

## **Как задать параметры и критерии для дочерних узлов**

## Создаем Java-класс для **ProjectView**:

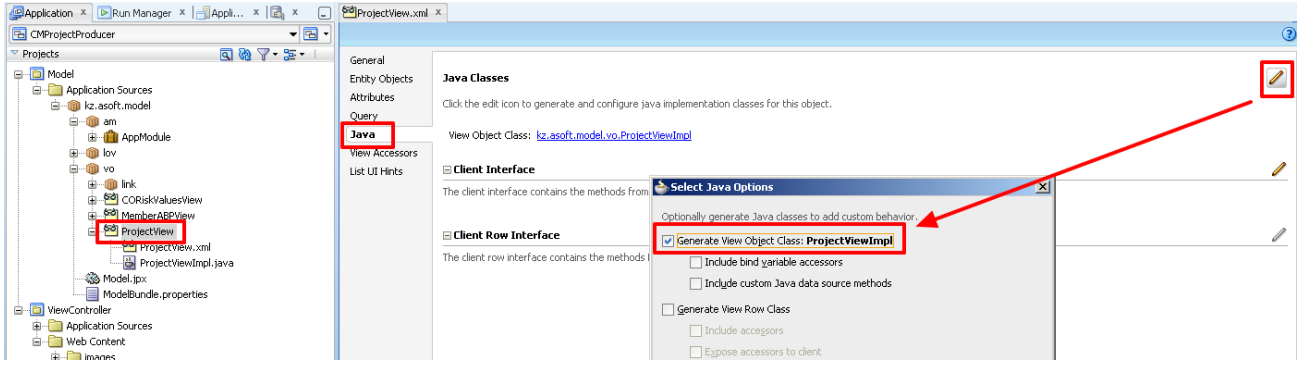

В данном классе необходимо переопределить метод **createViewLinkAccessorRS**, который вызывается для формировании **ViewObject** для каждого дочернего узла. В данном методе мы и можем повлиять на параметры и критерии дочерних **ViewObject**.

### Код класса **ProjectViewImpl**:

package kz.asoft.model.vo;

```
import oracle.jbo.Row;
import oracle.jbo.VariableValueManager;
import oracle.jbo.ViewCriteria;
import oracle.jbo.ViewCriteriaManager;
import oracle.jbo.server.AssociationDefImpl;
import oracle.jbo.server.ViewAccessorDef;
import oracle.jbo.server.ViewObjectImpl;
import oracle.jbo.server.ViewRowSetImpl;
```
**public class ProjectViewImpl extends ViewObjectImpl {**

```
 Object memberID;
 Object riskYear;
 Object grpCOID;
 Object reqYear;
 Boolean onlySelected;
```
 **/\*\***

```
 * установка параметров и критериев ViewObject
 */
```
 **public void setProjectParams(Object memberID, Object riskYear, Object grpCOID, Object reqYear, Boolean onlySelected) {**

```
 this.memberID = memberID;
 this.riskYear = riskYear;
 this.grpCOID = grpCOID;
 this.reqYear = reqYear;
 this.onlySelected = onlySelected;
```
#### **// обновляем параметры текущего ViewObject**

```
 VariableValueManager vvm = ensureVariableManager();
 vvm.setVariableValue("pRiskYear", riskYear);
 vvm.setVariableValue("pCOGroup", grpCOID);
 vvm.setVariableValue("pMemberID", memberID);
 vvm.setVariableValue("pPrjYear", reqYear);
```
#### **// отключаем критерий**

removeApplyViewCriteriaName("OnlyCheckedViewCriteria");

```
 if (onlySelected) {
         // Получить менеджер критериев для текущего ViewObject
         ViewCriteriaManager vcm = getViewCriteriaManager();
         // Получить критерий поиска
         ViewCriteria vc = vcm.getViewCriteria("OnlyCheckedViewCriteria");
         // Применить критерий
         applyViewCriteria(vc, true);
     }
 }
 /**
  * данный переопределенный метод вызывается при формировании ViewObject для дочерних записей
  */
 @Override
```
 **protected ViewRowSetImpl createViewLinkAccessorRS(AssociationDefImpl associationDefImpl, ViewObjectImpl viewObjectImpl, Row row, Object[] object) {**

```
 // задаем свойства дочернего ViewObject, чтобы задействовать их в createViewLinkAccessorRS
 // уже дочернего ViewObject по отнощению к viewObjectImpl
```
((ProjectViewImpl)viewObjectImpl).setProjectParams(memberID, riskYear, grpCOID, reqYear, onlySelected);

```
 // обновляем параметры дочернего ViewObject
 VariableValueManager vvm = viewObjectImpl.ensureVariableManager();
 vvm.setVariableValue("pRiskYear", riskYear);
 vvm.setVariableValue("pCOGroup", grpCOID);
 vvm.setVariableValue("pMemberID", memberID);
 vvm.setVariableValue("pPrjYear", reqYear);
```
}

```
 // отключаем критерий дочернего ViewObject
        viewObjectImpl.removeApplyViewCriteriaName("OnlyCheckedViewCriteria");
        if (onlySelected) {
             // Получить менеджер критериев для дочернего ViewObject
            ViewCriteriaManager vcm = viewObjectImpl.getViewCriteriaManager();
             // Получить критерий поиска
            ViewCriteria vc = vcm.getViewCriteria("OnlyCheckedViewCriteria");
             // Применить критерий
             viewObjectImpl.applyViewCriteria(vc, true);
        }
        return super.createViewLinkAccessorRS(associationDefImpl, viewObjectImpl, row, object);
    }
     /**
     * This is the default constructor (do not remove).
 */
    public ProjectViewImpl() {
    }
```
Т.к. код по заданию параметров и определению критериев для корней и дочерних записей в данном случаем получается однообразным, то его можно вынести в отдельный метод. В итоге получим:

```
package kz.asoft.model.vo;
import oracle.jbo.Row;
import oracle.jbo.VariableValueManager;
import oracle.jbo.ViewCriteria;
import oracle.jbo.ViewCriteriaManager;
import oracle.jbo.server.AssociationDefImpl;
import oracle.jbo.server.ViewAccessorDef;
import oracle.ibo.server.ViewObjectImpl;
import oracle.jbo.server.ViewRowSetImpl;
public class ProjectViewImpl extends ViewObjectImpl {
    Object memberID;
    Object riskYear;
    Object grpCOID;
    Object reqYear;
    Boolean onlySelected;
     /**
      * установка параметров и критериев ViewObject
      */
    public void setProjectParams(Object memberID, Object riskYear, Object grpCOID, Object reqYear, Boolean 
onlySelected) {
        this.memberID = memberID;
        this.riskYear = riskYear;
        this.grpCOID = grpCOID;
        this.reqYear = reqYear;
        this.onlySelected = onlySelected;
         // задаем параметры и критерии текущего ViewObject
        setVOParams(this);
     }
     /**
      * общий метод для определения параметров и критериев ViewObject
      */
    private void setVOParams(ProjectViewImpl vo){
         // обновляем параметры ViewObject
         VariableValueManager vvm = vo.ensureVariableManager();
```

```
 vvm.setVariableValue("pRiskYear", riskYear);
         vvm.setVariableValue("pCOGroup", grpCOID);
         vvm.setVariableValue("pMemberID", memberID);
         vvm.setVariableValue("pPrjYear", reqYear);
         // отключаем критерий ViewObject
         vo.removeApplyViewCriteriaName("OnlyCheckedViewCriteria");
         if (onlySelected) {
             // Получить менеджер критериев для ViewObject
             ViewCriteriaManager vcm = vo.getViewCriteriaManager();
             // Получить критерий поиска
             ViewCriteria vc = vcm.getViewCriteria("OnlyCheckedViewCriteria");
             // Применить критерий
             vo.applyViewCriteria(vc, true);
         } 
     }
     /**
      * данный переопределенный метод вызывается при формировании ViewObject для дочерних записей
      */
     @Override
    protected ViewRowSetImpl createViewLinkAccessorRS(AssociationDefImpl associationDefImpl, ViewObjectImpl 
viewObjectImpl, Row row, Object[] object) {
         // задаем свойства дочернего ViewObject, чтобы задействовать их в createViewLinkAccessorRS
         // уже дочернего ViewObject по отнощению к viewObjectImpl
         ((ProjectViewImpl)viewObjectImpl).setProjectParams(memberID, riskYear, grpCOID, reqYear, 
onlySelected);
         // задаем параметры и критерии дочерних ViewObject
        setVOParams((ProjectViewImpl)viewObjectImpl);
        return super.createViewLinkAccessorRS(associationDefImpl, viewObjectImpl, row, object);
     }
     /**
      * This is the default constructor (do not remove).
      */
    public ProjectViewImpl() {
     }
}
```
**Получили удобство в том, что если у ViewObject появятся или удалятся параметры, то их нужно будет менять только в одном месте.**

Теперь мы можем изменять параметры дерева обращаясь через метод **setProjectParams**:

ProjectViewImpl projectVO;

```
// каким либо образом получаем ссылку на ViewObject, например, через итератор
projectIterator = Util.getDCIterator("ProjectView1Iterator");
projectVO = (ProjectViewImpl)projectIterator.getViewObject();
```
**// переопределяем параметры дерева**

```
projectVO.setProjectParams(memberID, riskYear, grpCOID, reqYear, false);
projectVO.executeQuery();
```